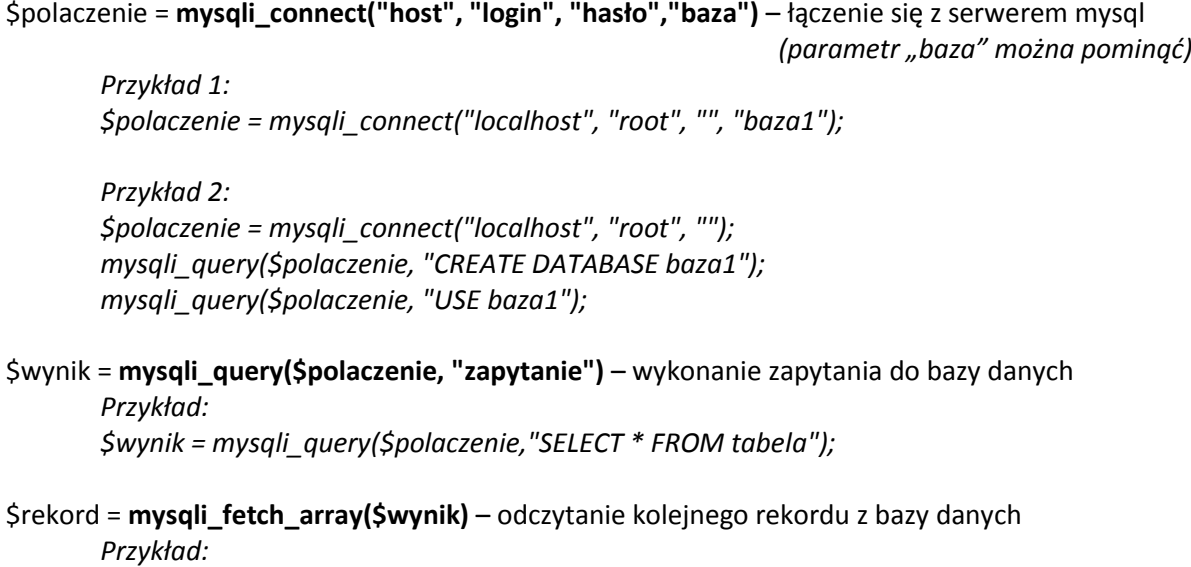

*while (\$rekord = mysqli\_fetch\_array(\$wynik)) echo "\$rekord[pole1] \$rekord[pole2] <br>";*

## **Przykład:**

```
<?php 
$polaczenie = mysqli_connect("localhost", "root", ""); 
mysqli_query($polaczenie, "DROP DATABASE bazaa"); // usunięcie bazy
mysqli_query($polaczenie, "CREATE DATABASE bazaa"); // utworzenie bazy
mysqli_query($polaczenie, "USE bazaa"); // wybranie bazy
$wynik = mysqli_query($polaczenie, "CREATE TABLE user ( 
           id INT NOT NULL AUTO_INCREMENT, 
           login VARCHAR(30) NOT NULL, 
           email VARCHAR(30) NOT NULL, 
           PRIMARY KEY(id) 
           )"); // utworzenie tabeli
$wynik = mysqli_query($polaczenie, "INSERT INTO user VALUES (NULL, 
'admin', 'admin@gmail.com')"); // wstawienie rekordu
$wynik = mysql_query($polaczenie, "SELECT * FROM user"); // zapytanie
while ($rekord = mysqli_fetch_array($wynik)) // przetwarzanie rekordów
{ 
  echo "User: $rekord[login], e-mail: $rekord[email] <br>";
} 
?>
```